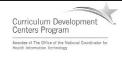

## Component 4: Introduction to Information and Computer Science

#### Unit 6: Databases and SQL Lecture 5

This material was developed by Oregon Health & Science University, funded by the Department of Health and Human Services, Office of the National Coordinator for Health Information Technology under Award Number IU24OC000015.

#### Topic V: Define the Basic Data Operations for Databases and How to Implement them in SQL

- SQL Standards
- · Create the Database
- Create Tables
- Create Relationships

Component 4/Unit 6-5

Health IT Workforce Curriculum Version 2.0/Spring 2011

# Implementation of a Relational Database Data Model

 Use a small four-table database to show the creation of a database with its tables, attributes and relationships.

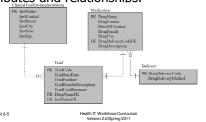

1

### SQL Standards

- Every DBMS is supposed to support standard SQL as defined by ANSI and ISO.
- Basic SQL statements vary only slightly from one DBMS to another
- Many of the more sophisticated DBMSs like SQL Server and Oracle differ once you get beyond basic SQL statements
- We will look at some basic SQL statements

Component 4/Unit 6-5

Health IT Workforce Curriculum Version 2.0/Spring 2011

#### SQL to Create the Database

 This SQL example is for SQL Server, but something similar would be used with other DBMSs

```
CREATE DATABASE DrugTrials
ON
(Name=DrugTrials.dat,
FILENAME='C:\componenet4\DrugTrials.mdf');
```

 Other parameters could be specified, but this takes advantage of default values

Component 4/Unit 6-5

Health IT Workforce Curriculum Version 2.0/Spring 2011

#### SQL to Create a Table

```
CREATE TABLE ClinicalTrialTestingInstitution (
   InstName VARCHAR(15) NOT NULL,
   InstContact INT NOT NULL,
   InstStreet VARCHAR(15) NULL,
   InstCity VARCHAR(12) NULL,
   InstState VARCHAR(2) NULL,
   InstZip VARCHAR(9) NULL,
   CONSTRAINT InstNamePK PRIMARY KEY(InstName)
);
```

Component 4/Unit 6-5

Health IT Workforce Curriculum Version 2.0/Spring 2011

### SQL to Create a Second Table

```
CREATE TABLE Trial
 TrialCode
                       int
                                   NOT NULL,
 TrialStartDate
                       datetime
                                   NOT NULL,
 TrialEndDate
                                  NULL,
                       datetime
 TrialResultsDescription varchar(100) NULL,
 TrialCostResource varchar(20) NULL,
                      varchar(20) NOT NULL,
 DrugNameFK
 InstNameFK
                      varchar(15) NOT NULL,
 CONSTRAINT TrialCodePK PRIMARY KEY(TrialCode)
```

## Creating a Relationship

To complete the relationship between two tables the DBMS must be informed about the primary to foreign key connection.

ALTER TABLE Trial

ADD CONSTRAINT CInstNameFK
FOREIGN KEY(InstNameFK)
REFERENCES

ClinicalTrialTestingInstitution(InstName)
ON UPDATE CASCADE;

Component 4/Unit 6-5

Health IT Workforce Curriculum Version 2.0/Spring 2011